user: lguest password: lguest

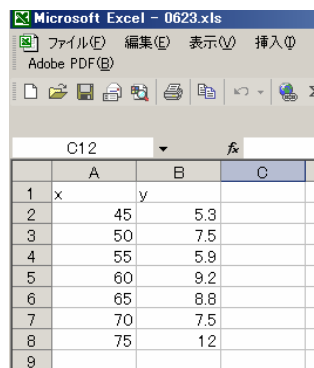

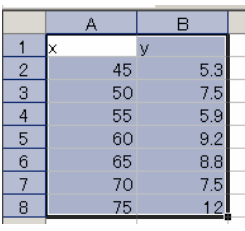

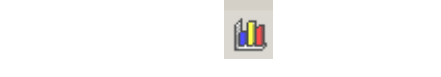

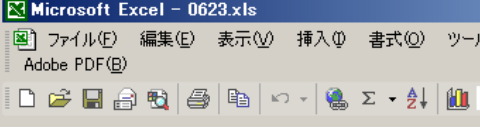

## $\underline{\omega}$

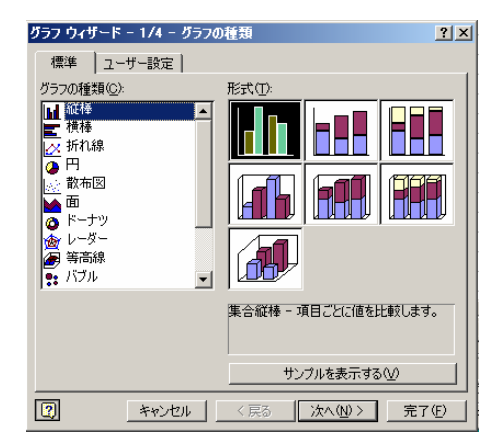

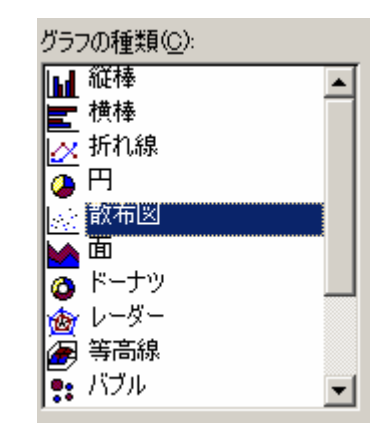

を左クリック.下のようなウィザードが

## 次へ(N) >

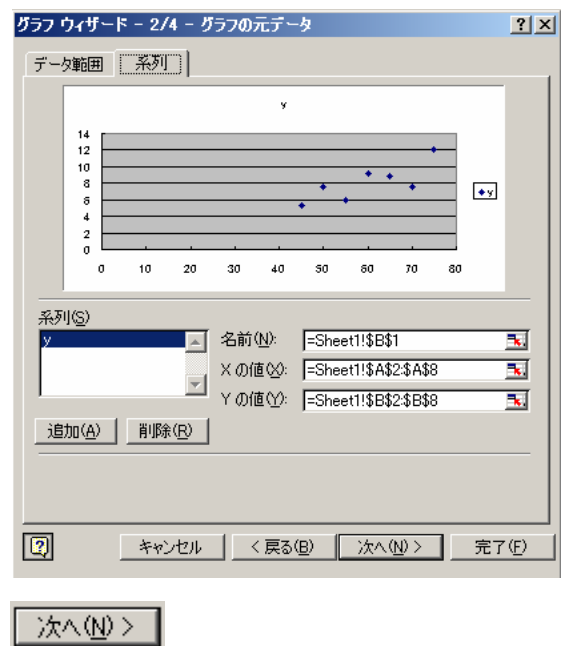

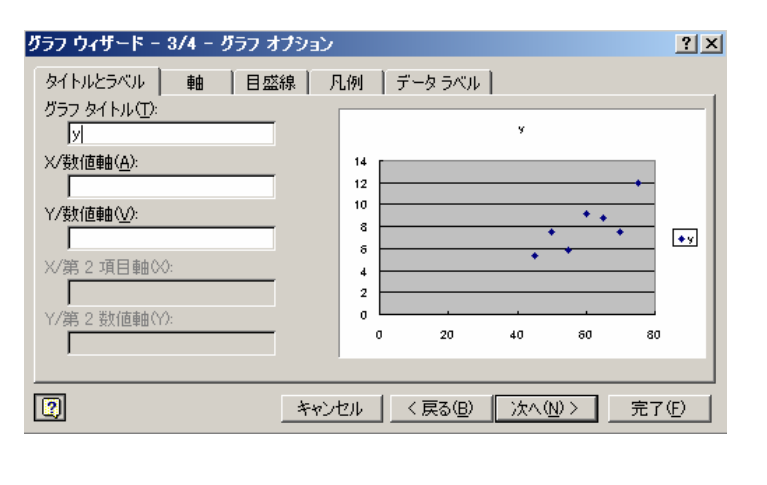

 $X/ Y$   $Y/ Y$ 

## $\overline{\phantom{a}a\phantom{a}b\phantom{a}c\phantom{a}}$

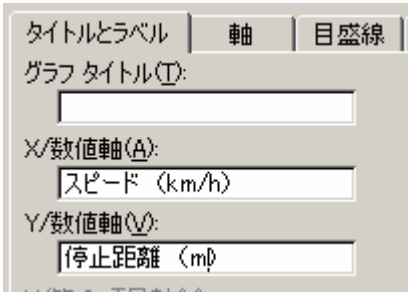

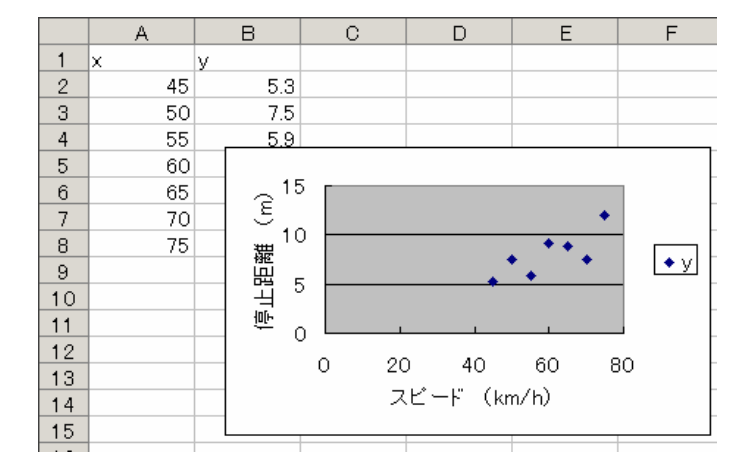

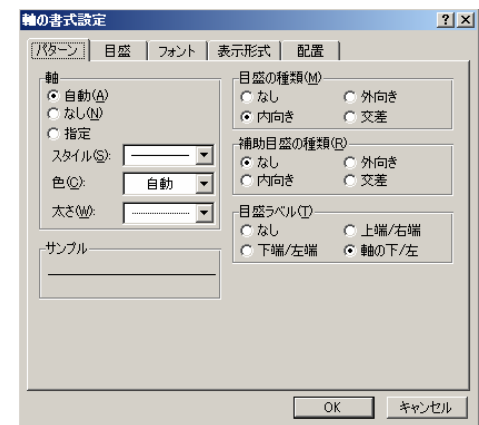

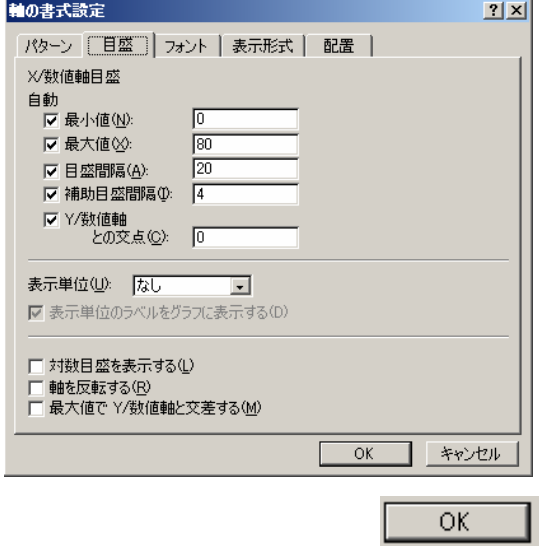

 $X/$ 

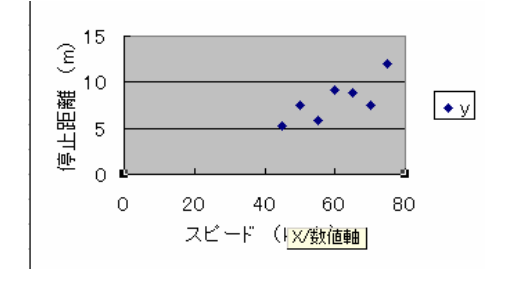

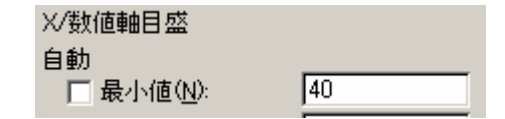

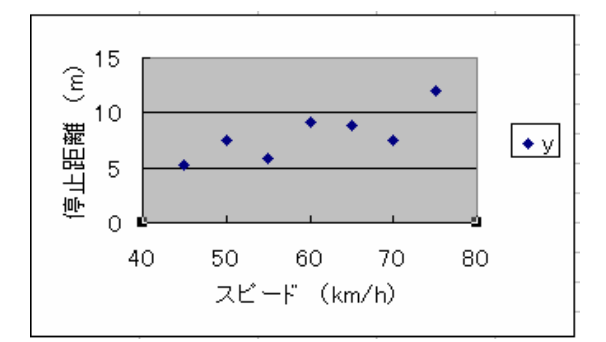

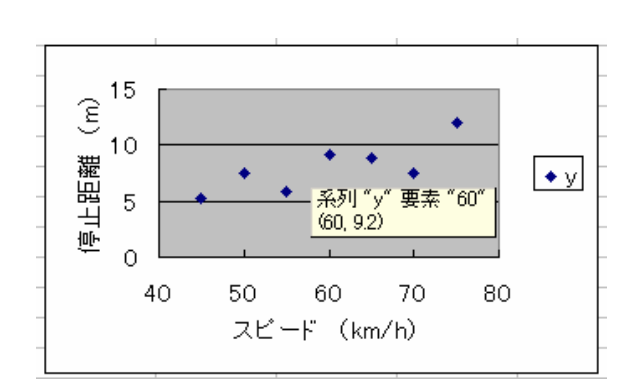

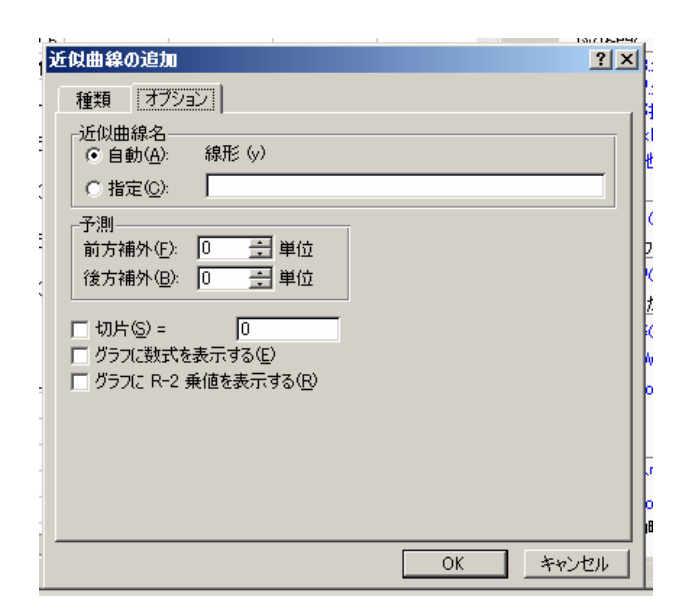

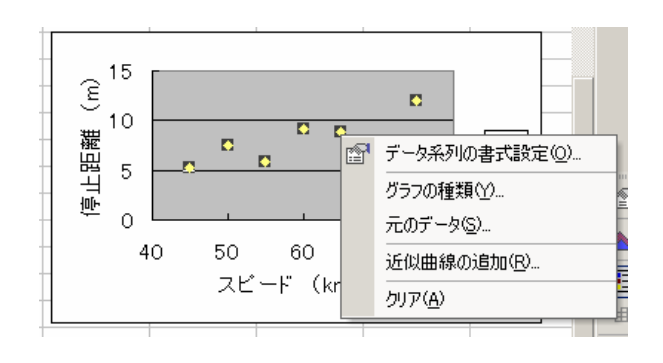

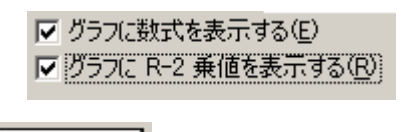

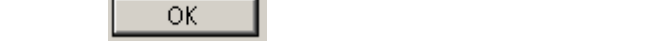

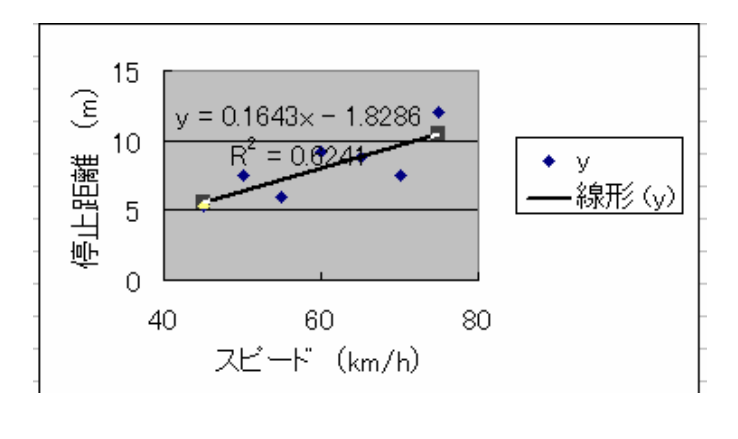

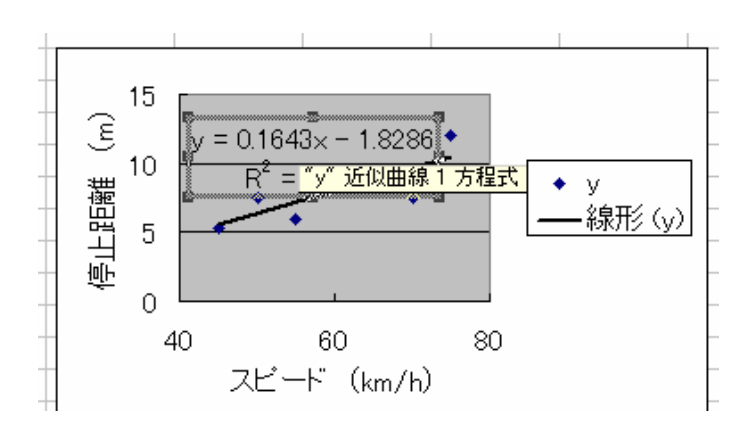

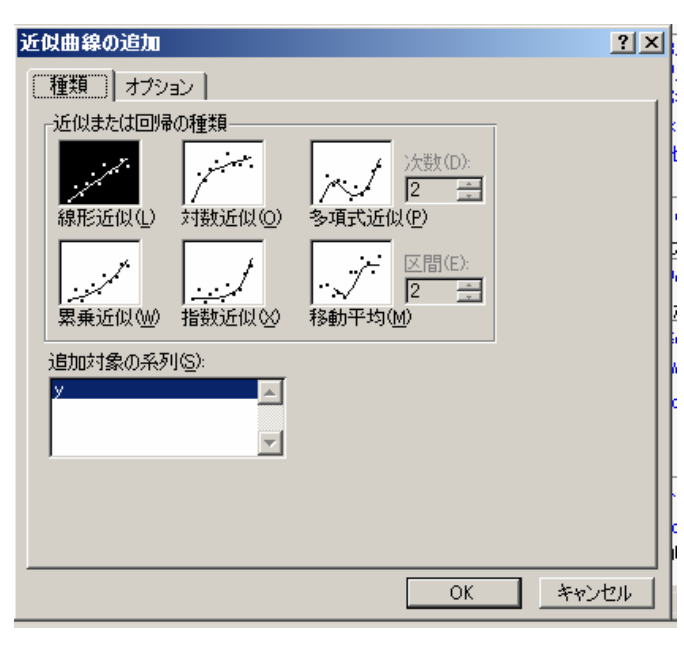

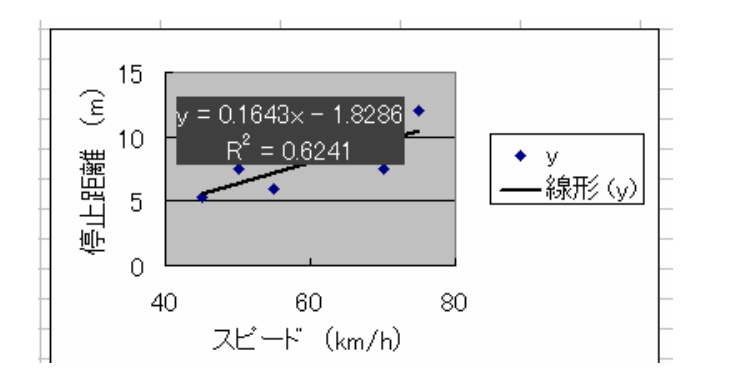

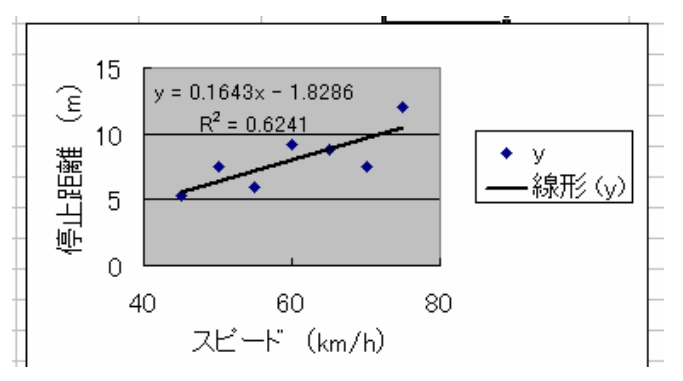

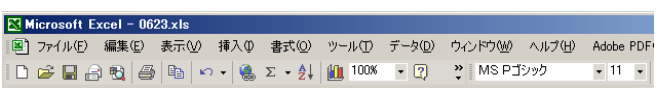

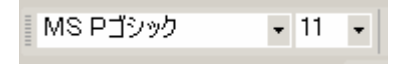

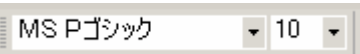

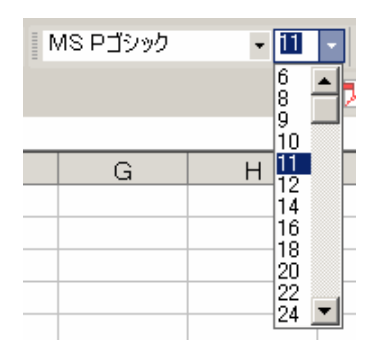

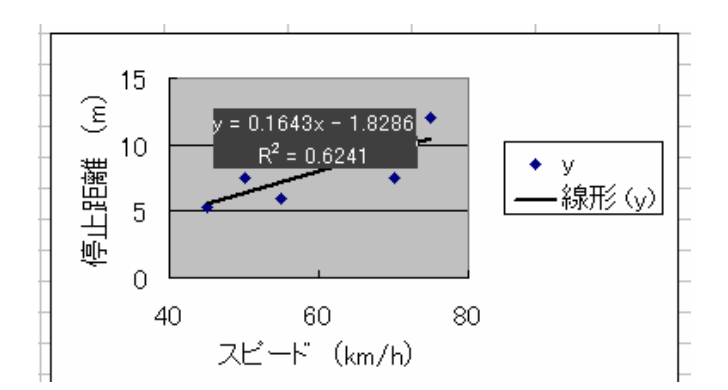

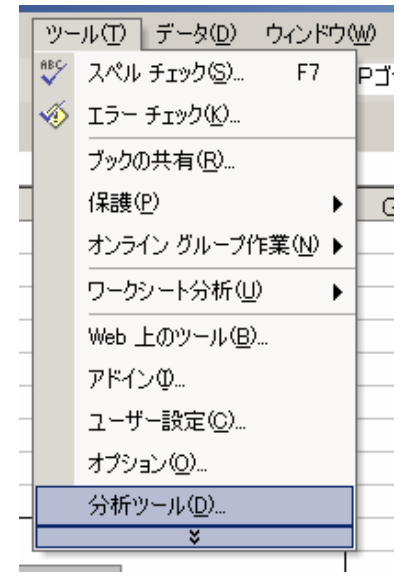

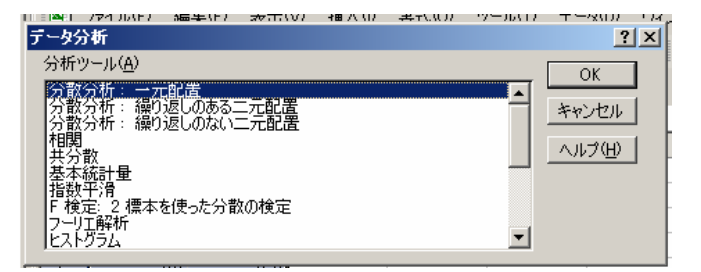

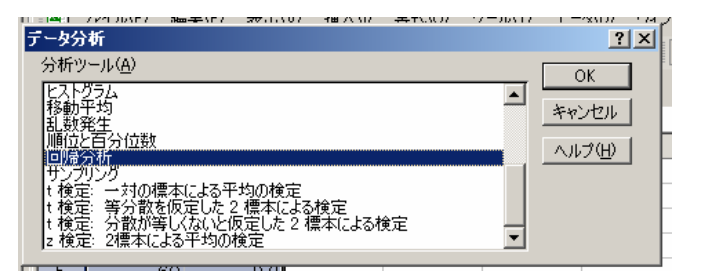

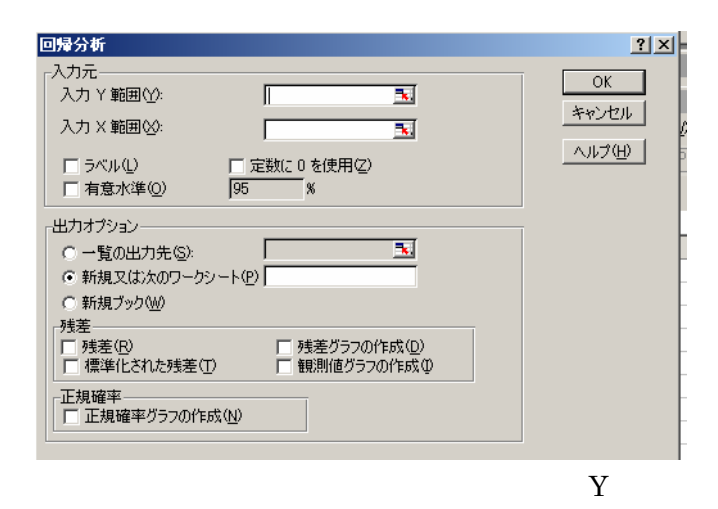

の右の ボタンを左クリックする.

入力 Y 範囲(Y):

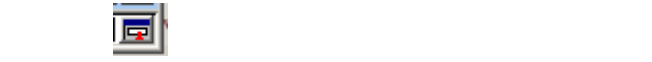

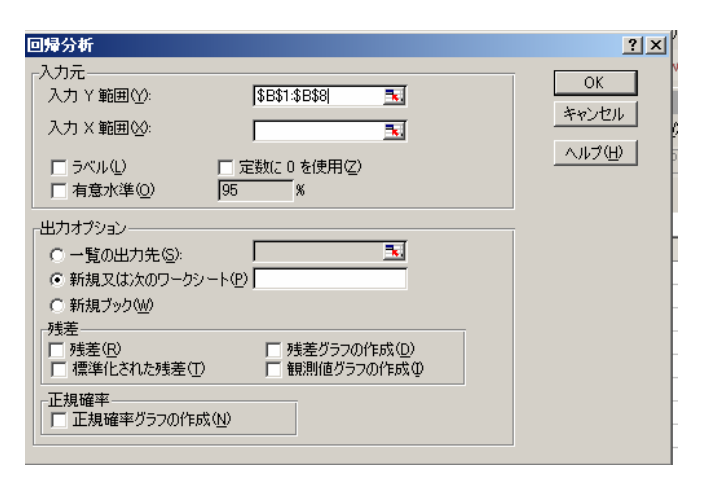

 $\mathbf X$ 

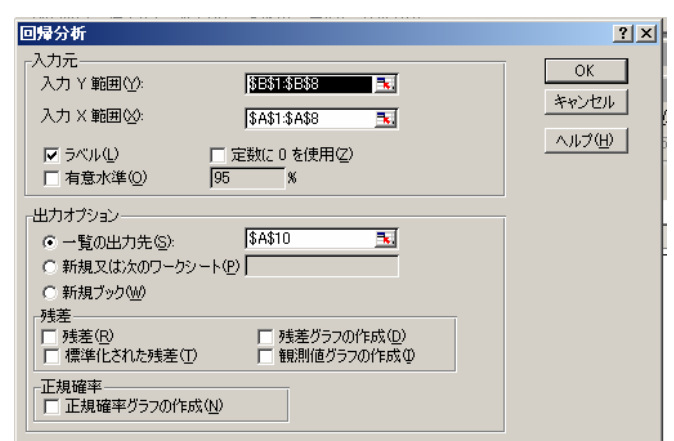

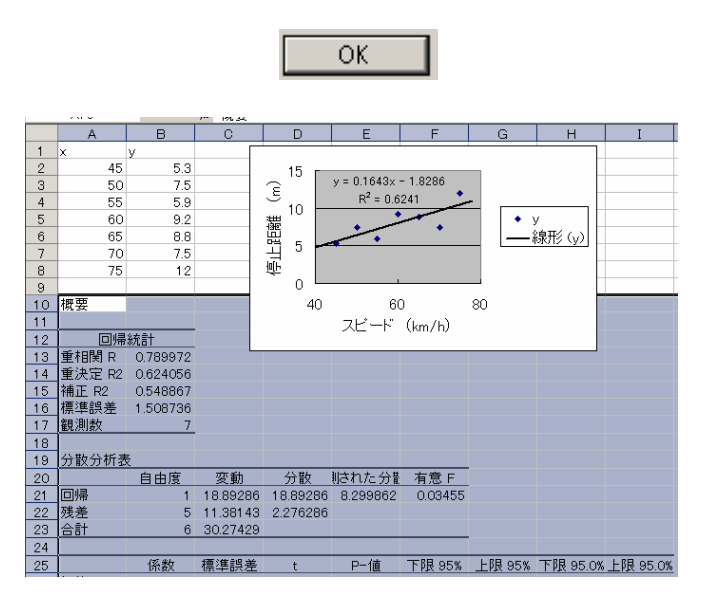

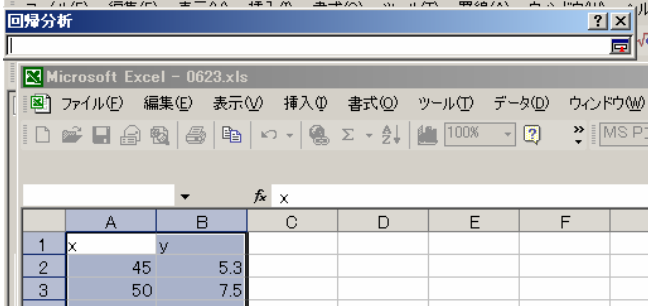

 $\mathbb I$ 

B.

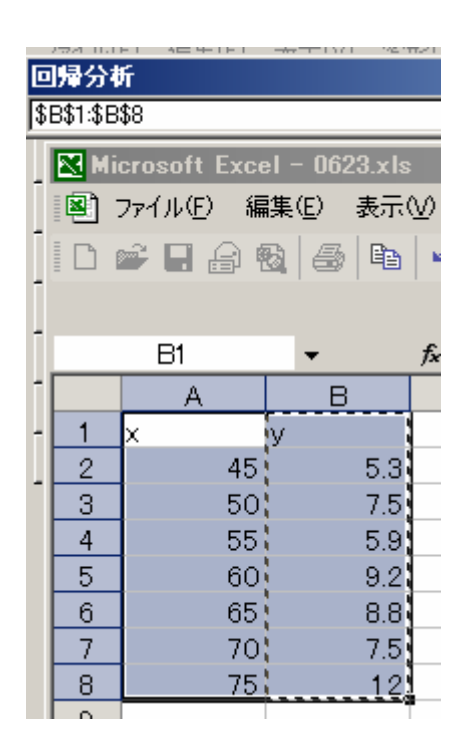

信集/中 太子 4.4千千八

エキハー

 $\mathcal{A} \left( \mathcal{F} \right) = \mathbf{H} \mathbf{F} \left( \mathbf{A} \right) \mathbf{A} \mathbf{A} = \mathbf{H} \left( \mathbf{A} \right) \mathbf{H} \mathbf{A} \mathbf{A} \mathbf{B}$ 

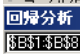

 $|2|X|$  $\vert \vert$  概要

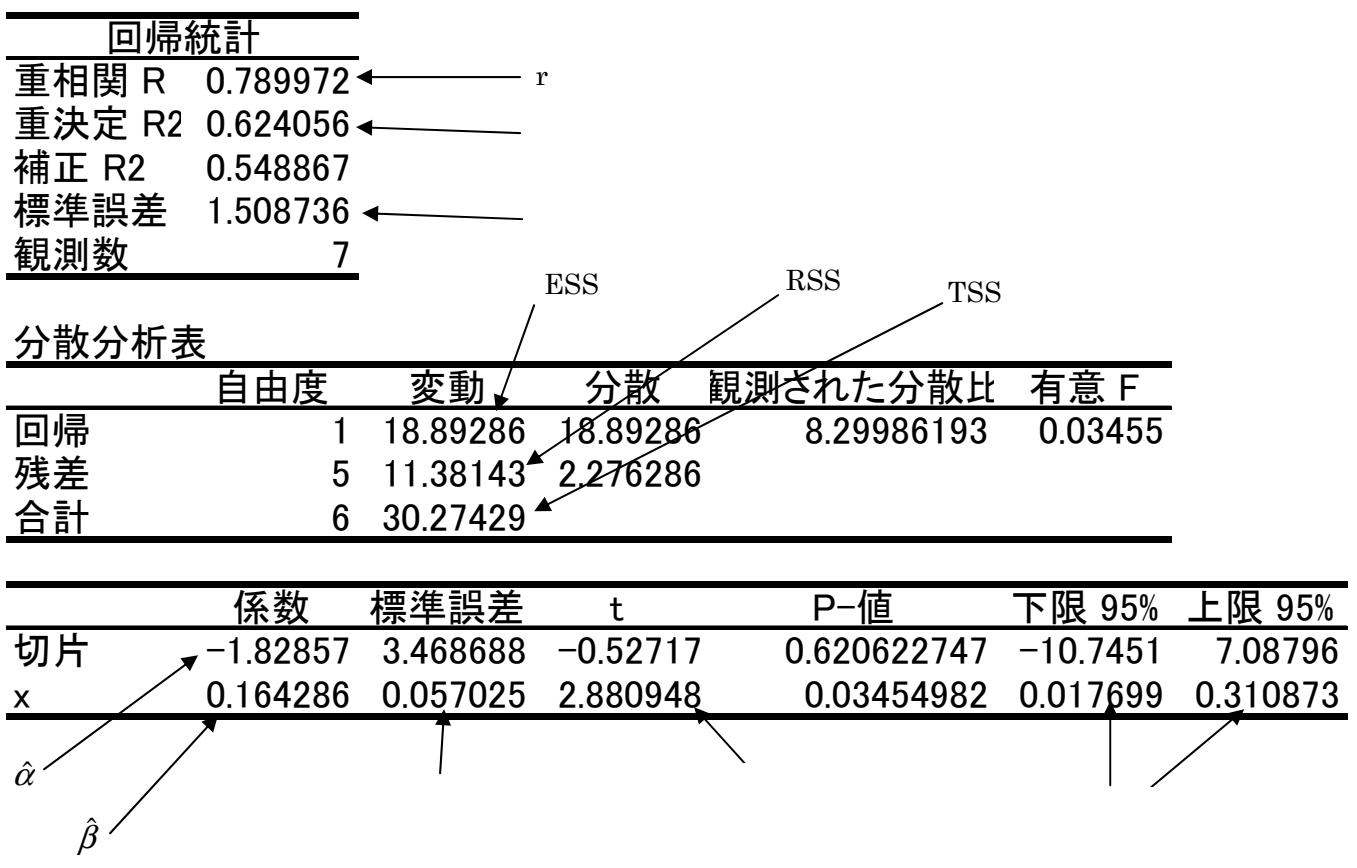

- $=$ TINV(0.05,  $-2$ )
- $=$ TINV(0.01,  $-2$ )
- $=$ TINV(0.05\*2,  $-2$ )
- $=$ TINV(0.01\*2,  $-2$ )
- $=($   $)/$

 $p.57 \t 2.10$  $\beta = -1$